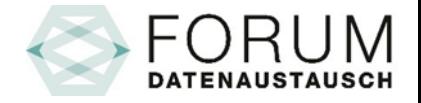

# Prozesse XML-Standard generalInvoice 5.0

#### Konsultation

[fachorgan@forum-datenaustausch.ch](mailto:fachorgan@forum-datenaustausch.ch)

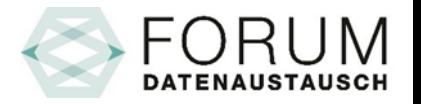

### Unterschiede der Prozesse XML 4.5 / XML 5.0

- Tiers Garant mit Rückforderungsbeleg XML-Version 4.5
	- Standardisierter Rückforderungsbeleg
- Tiers Garant «elektronisch» XML-Version 5.0
	- Variante: QR-Rückforderungsbeleg
	- Variante: Zentral gespeicherte XML-Datei → Weitergabe
	- Variante: Zentral gespeicherte XML-Datei → Abholung
- Tiers Soldant
- Prozess-Typen (request / response)
	- Bestehende Prozess-Typen XML-Version 4.5 & 5.0
	- Neue Prozess-Typen XML-Version 5.0
- Informationsfluss Formulare (Papierweg)

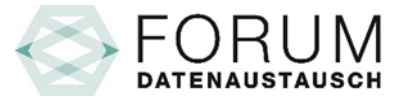

### Tiers Garant XML-Version 4.5

Standardisierter Rückforderungsbeleg

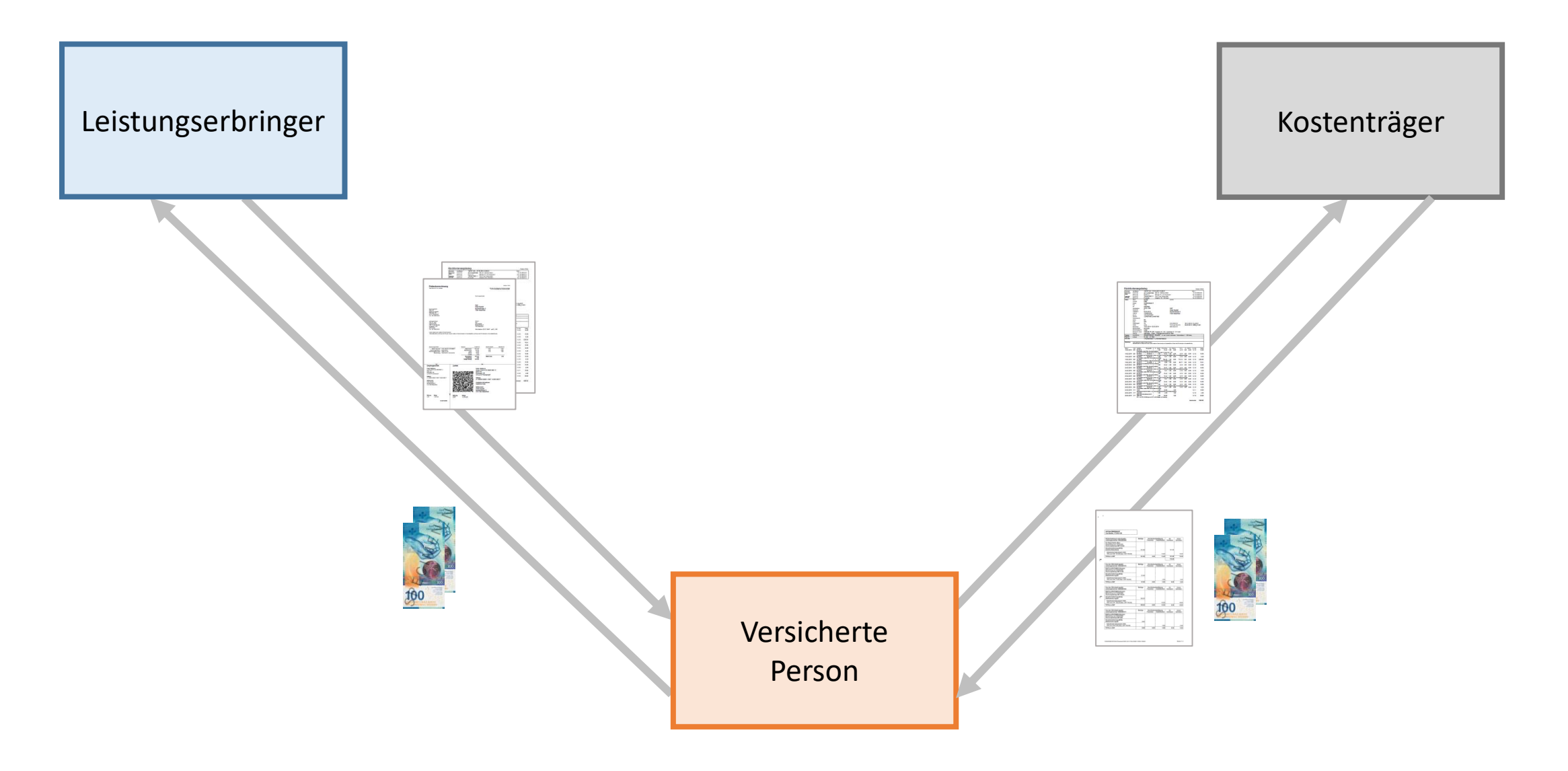

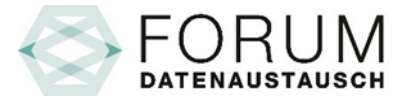

### Tiers Garant XML-Version 5.0

Variante: QR-Rückforderungsbeleg

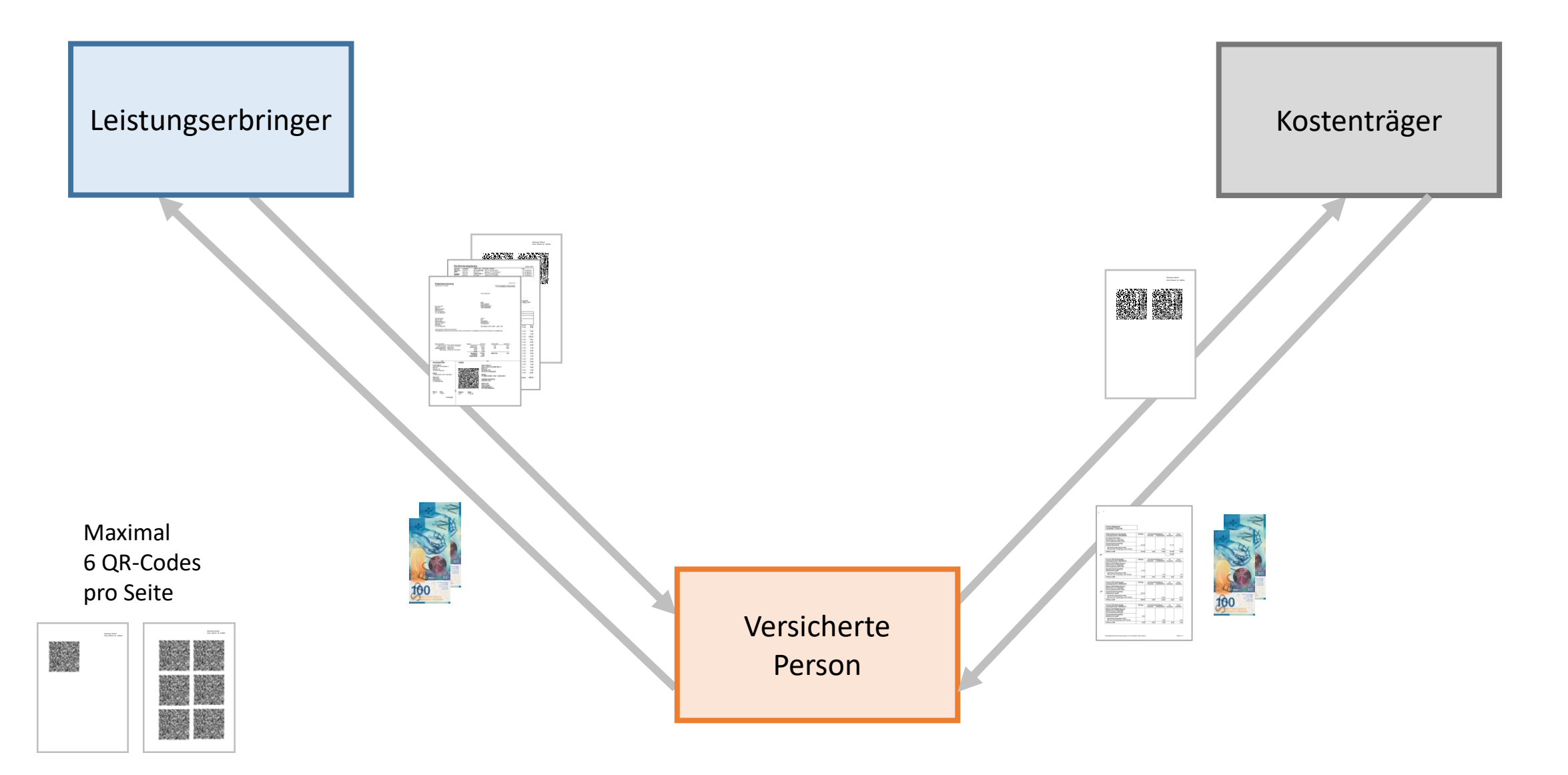

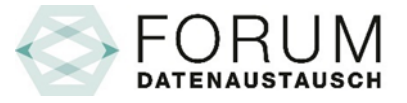

### Tiers Garant XML-Version 5.0

Variante: Zentral gespeicherte XML-Datei → Weitergabe

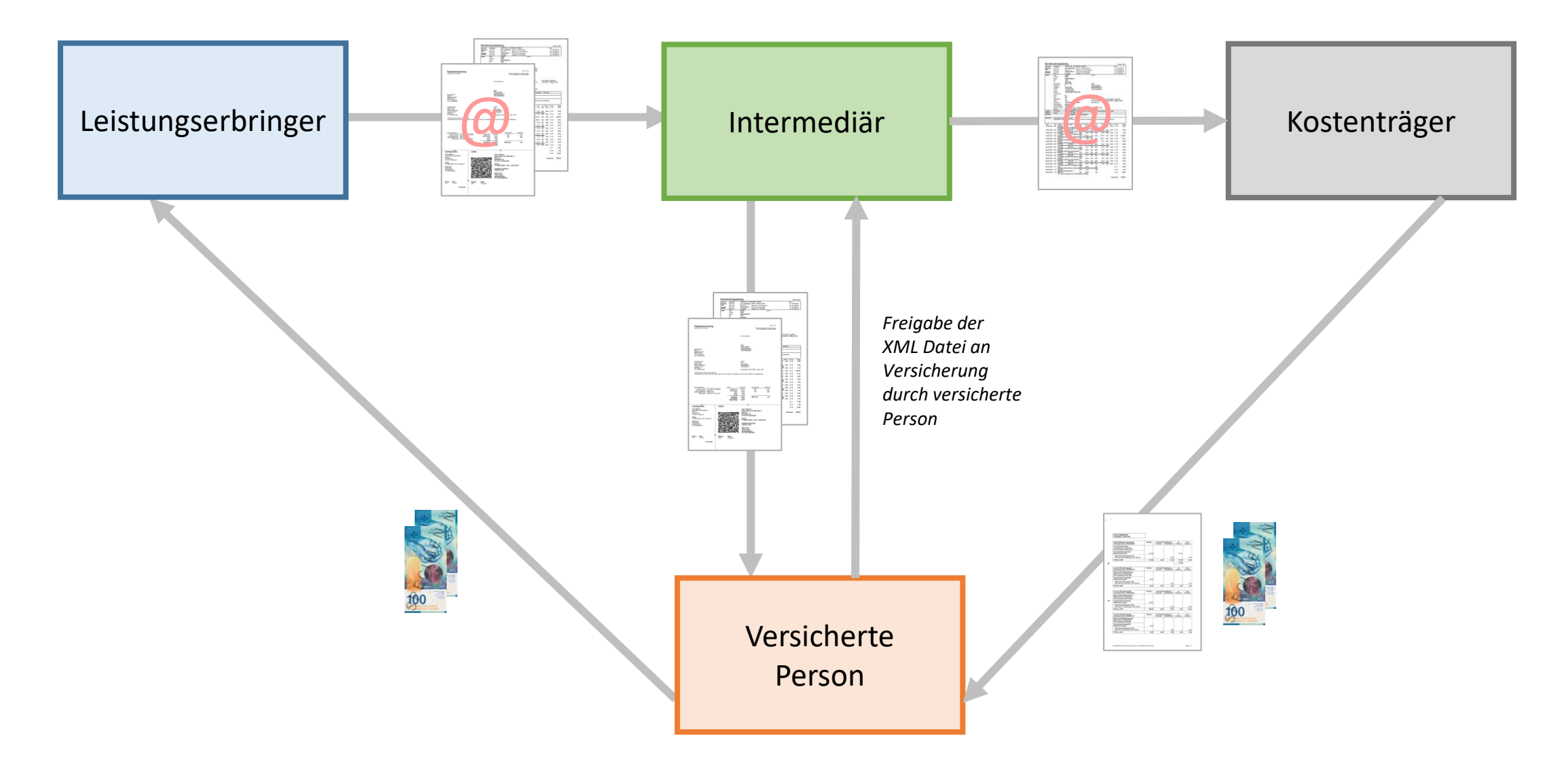

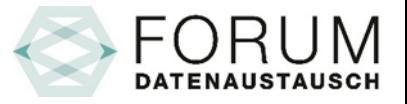

### Tiers Garant XML-Version 5.0

Variante: Zentral gespeicherte XML-Datei → Abholung

GUID: Ein Globally Unique Identifier ist eine Zahl mit 128 Bit

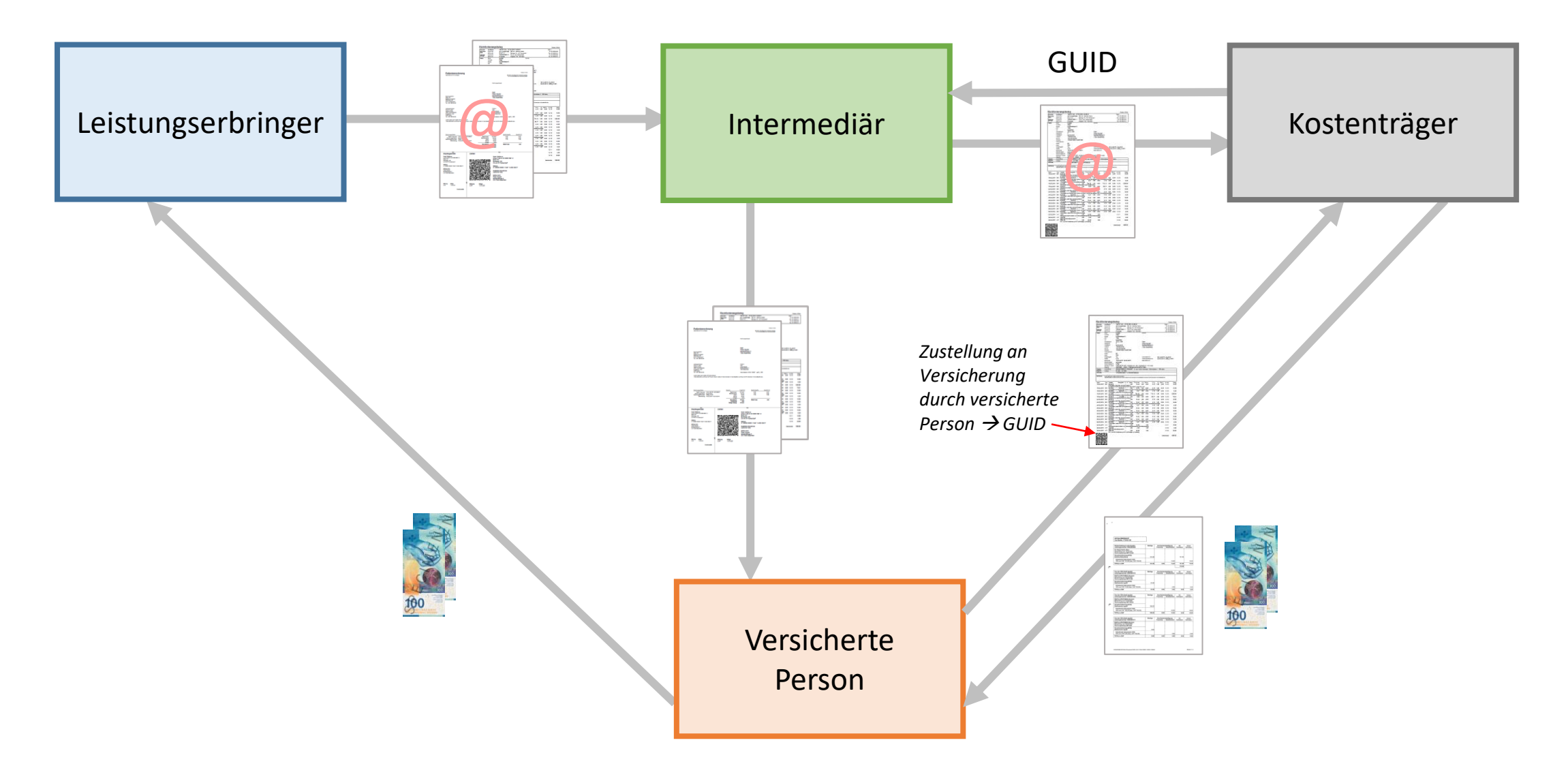

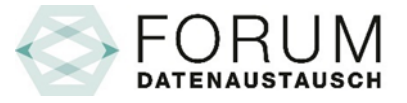

### Tiers Soldant XML-Version 5.0

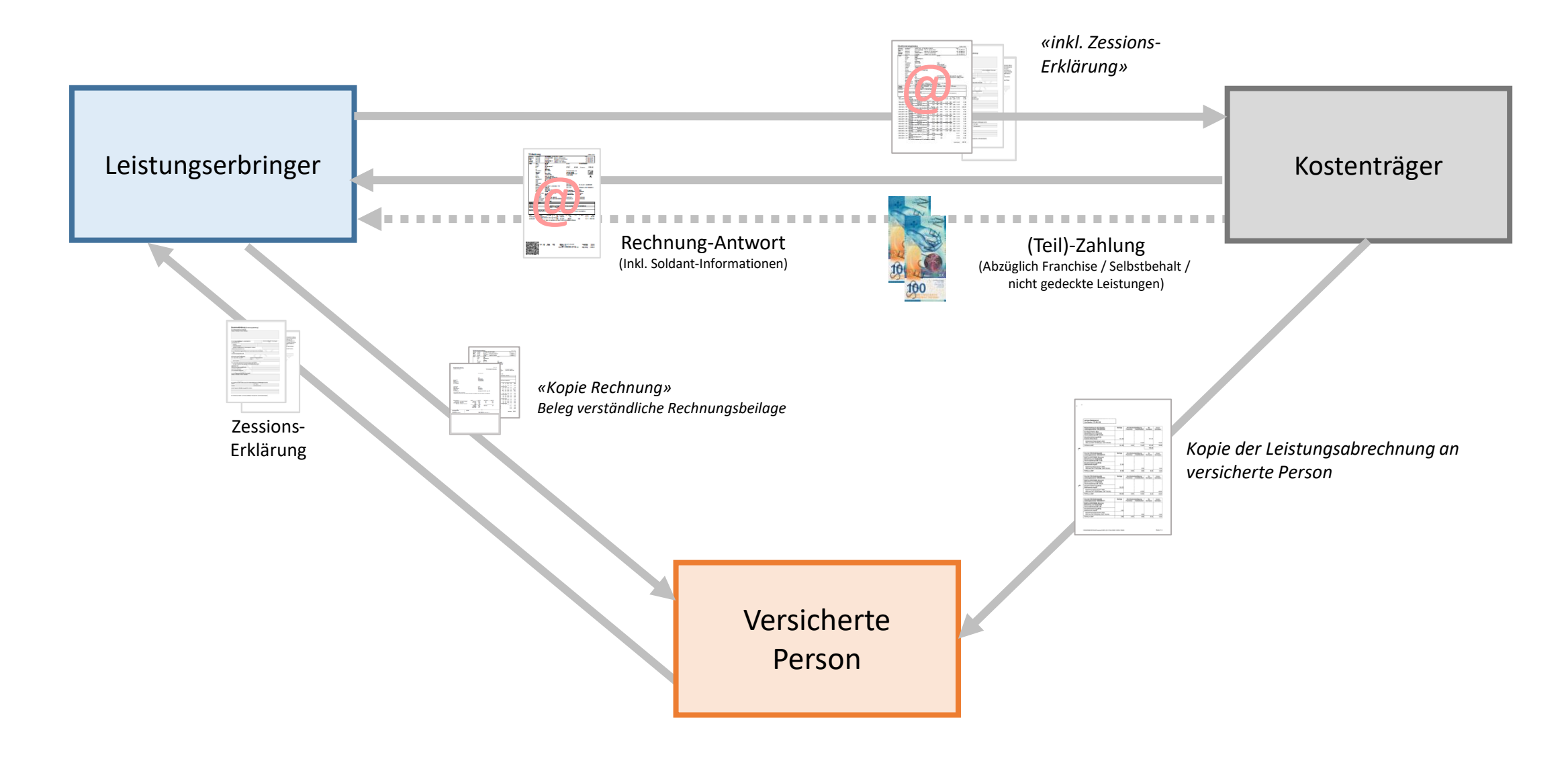

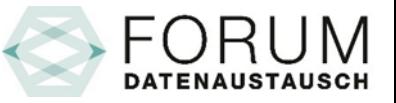

### Ablösung einheitliches Rechnungsformular

Ablösung Rückforderungsbeleg Tiers Garant sowie Rechnungsformular Tiers Payant → Standardisierte QR-Codes

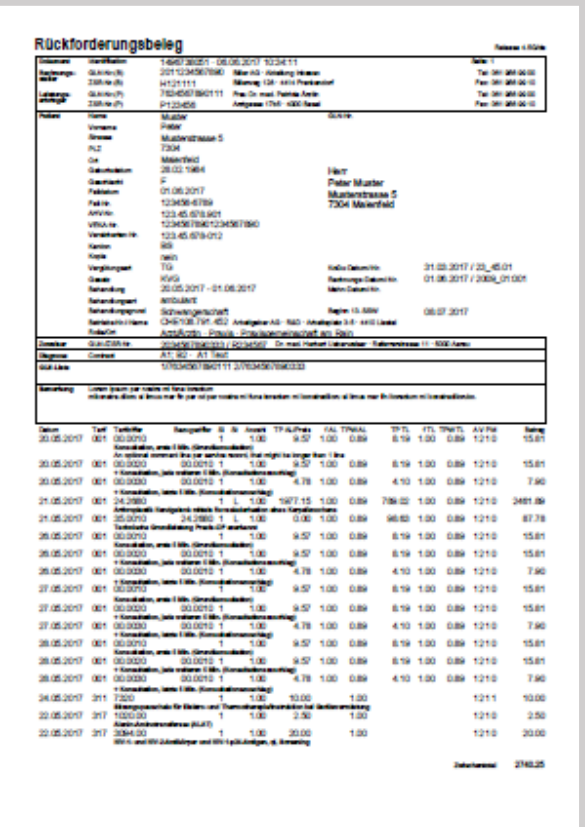

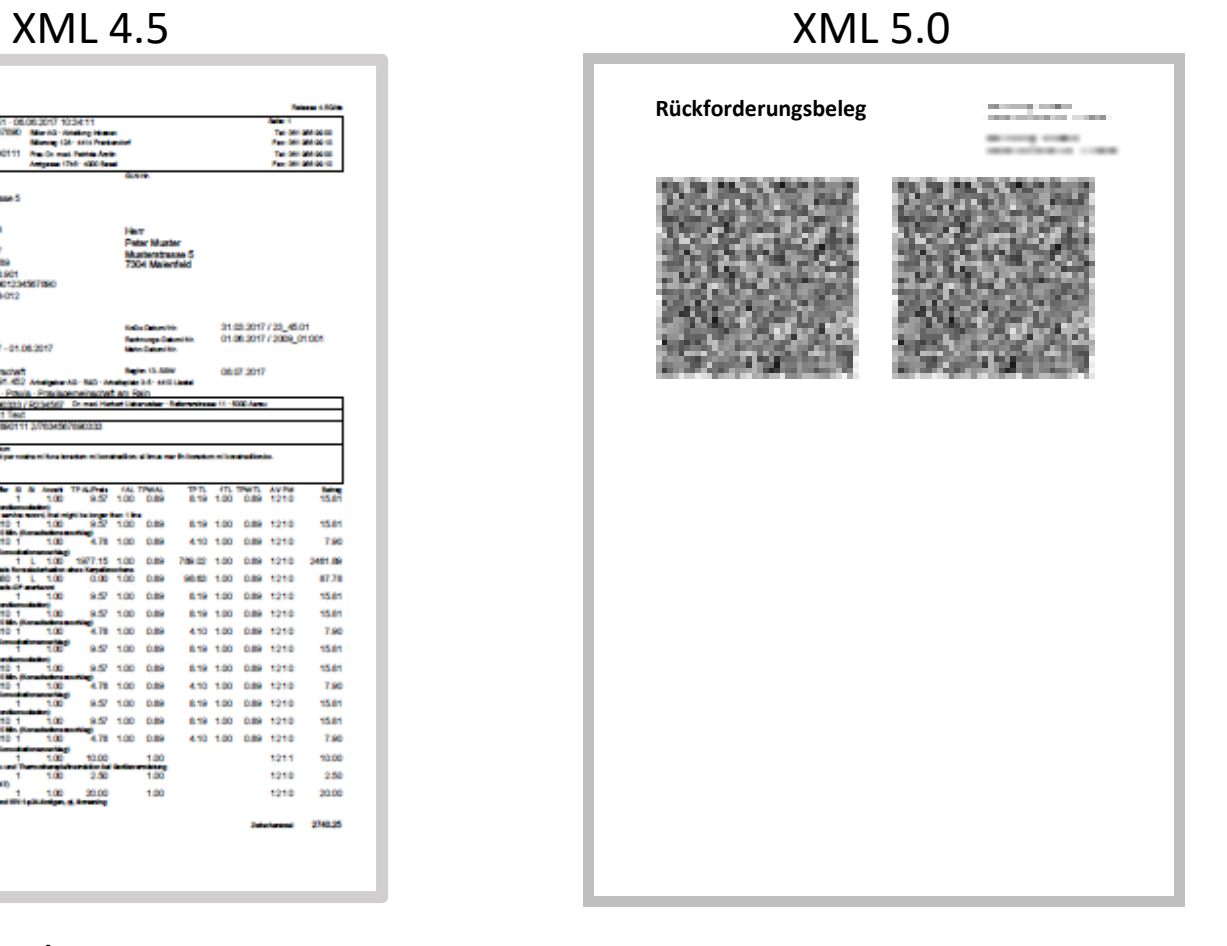

Digitalisierung via OCR-Verfahren

Digitalisierung via QR-Codes → XML-Datei 5.0

#### **DATENAUSTA**

### Prozess-Typen XML-Version 4.5 & 5.0 Request

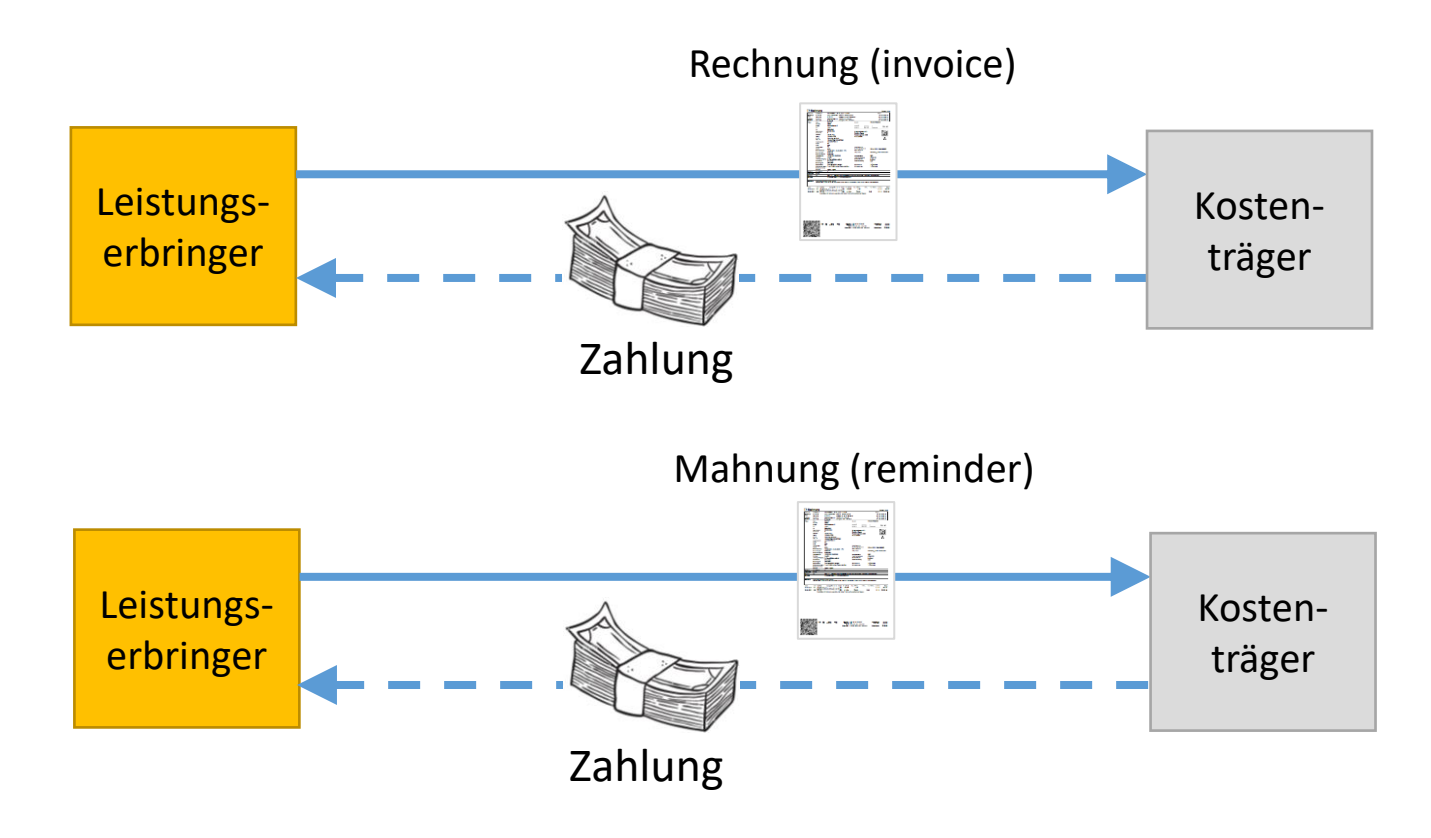

#### Prozessschritte:

- Zustellen der Rechnung (Subtype normal/copy)
- Kontrolle der Rechnung
- Zahlung des Betrages

#### Prozessschritte:

- Zustellen der Mahnung (Subtype normal/copy)
- Kontrolle der Mahnung gegenüber der Rechnung
- Zahlung des Betrages

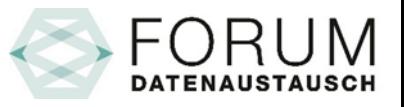

### Prozess-Typen XML-Version 5.0 Request

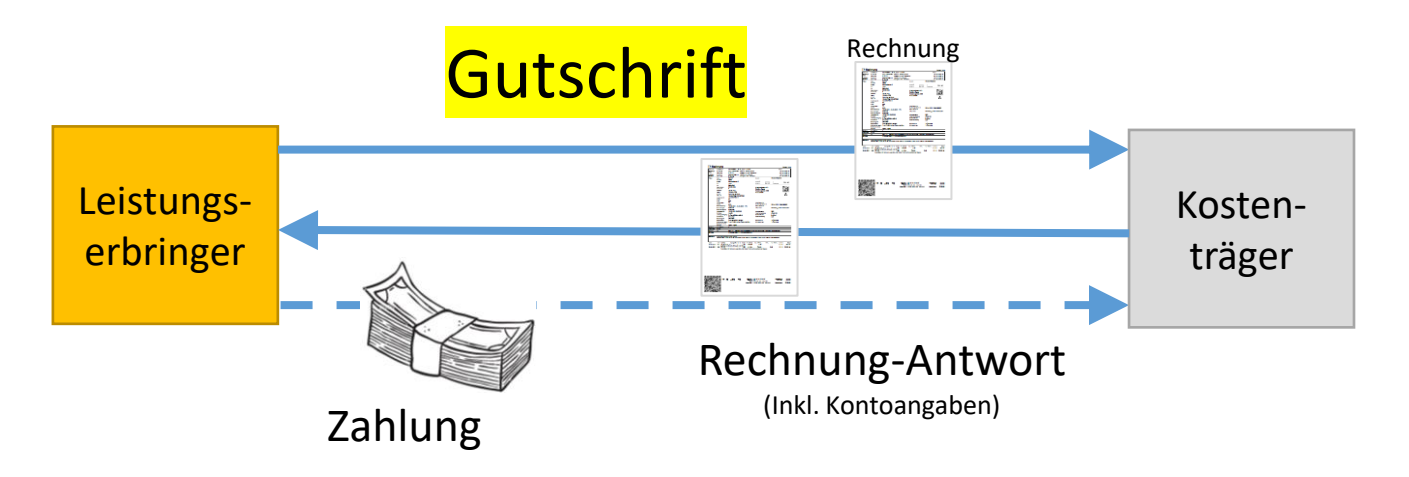

#### Prozessschritte:

- Zustellen der Rechnung (Subtype refund)
	- Rechnung (Type refund) hat negativen Betrag
- Kostenträger akzeptiert und übermittelt in der Rechnungs-Antwort seine Kontoinformationen sowie Zusatzinformationen im Segment reimbursement.
- Der Leistungserbringer übernimmt die Informationen aus dem Segment reimbursement und überweist den Geldbetrag.

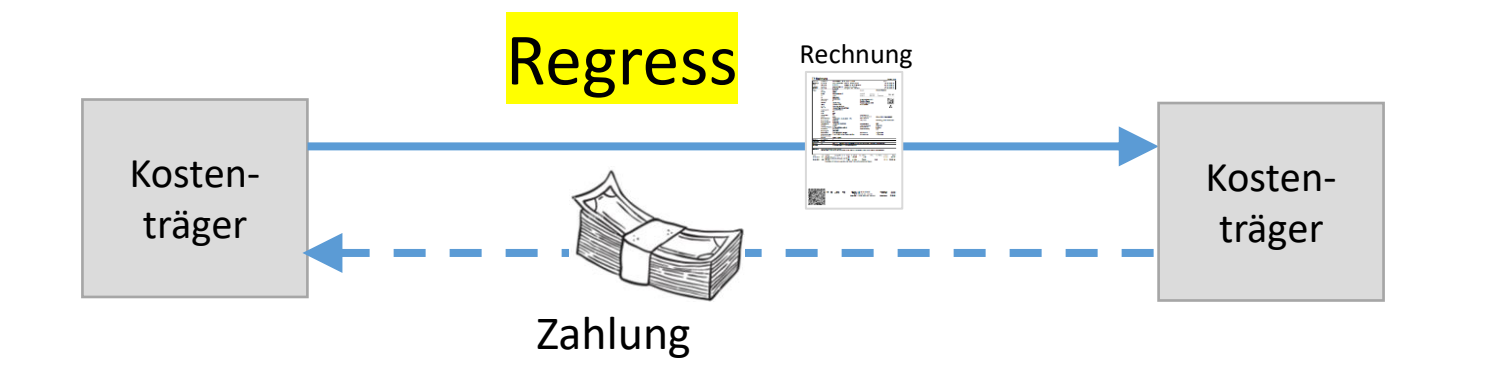

#### Prozessschritte:

- Zustellen der Rechnung (Subtype regress)
- Eine bereits bezahlte Rechnung an einen Leistungserbringer kann gegenüber einem anderen Kostenträger zurückgefordert werden.
- Aufbau (Sammel-)Rechnung:
	- Forderung der Einzelbeträge (Zeile pro Rechnung)
	- Verwendung spezieller Tarif für Regress
- Überweisung des Geldbetrages

## Prozess-Typen XML-Version 4.5 & 5.0 Response

#### Rechnungsantwort

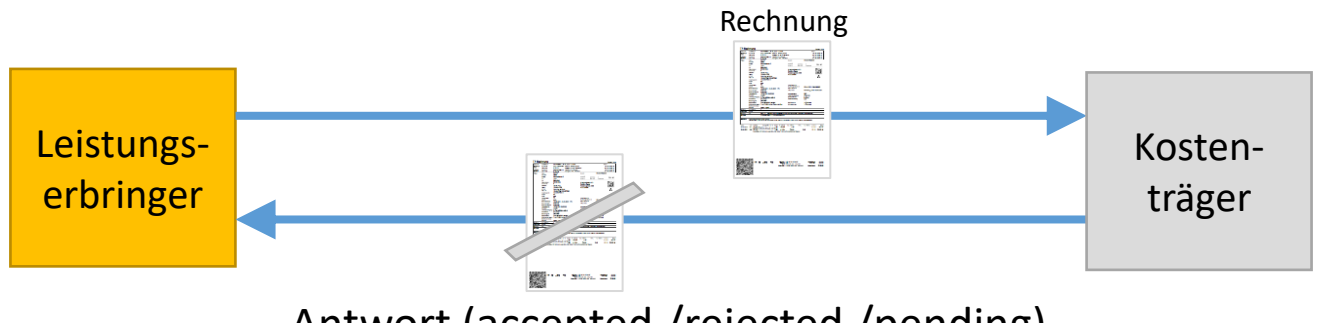

Antwort (accepted /rejected /pending)

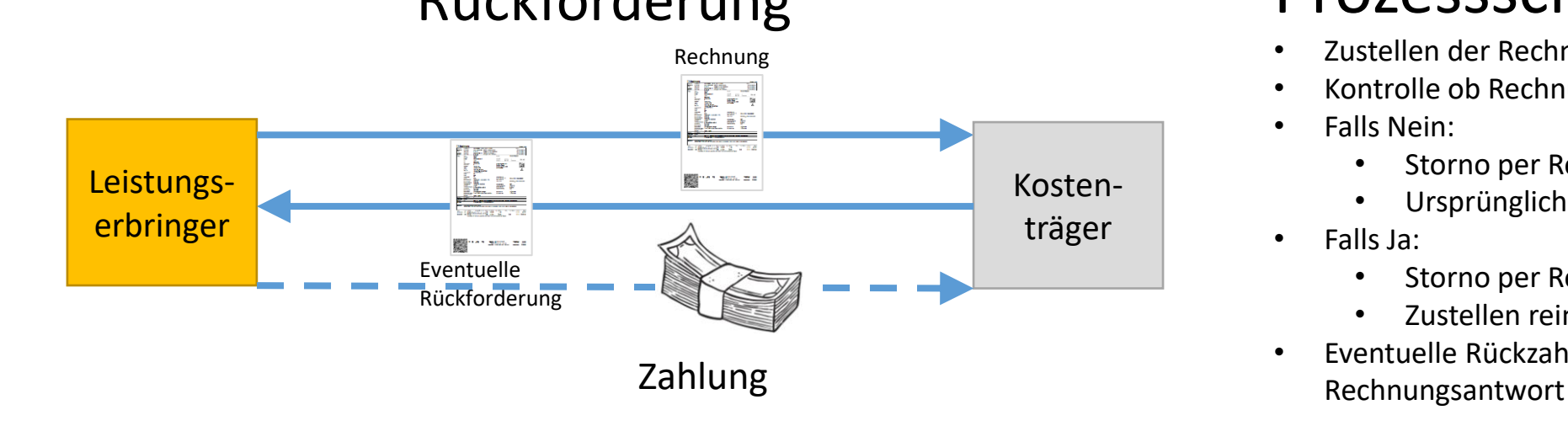

#### Prozessschritte:

- Zustellen der Rechnung (Subtype normal/copy)
- Kontrolle der Rechnung
- Einforderung Informationen / Rückweisung / Zustellen von Information z.B. Bitte um Mahnstopp

#### Rückforderung Prozessschritte:

- Zustellen der Rechnung (Subtype storno)
- Kontrolle ob Rechnung bereits bezahlt wurde
- Falls Nein:
	- Storno per Rechnungs-Antwort: accepted
	- Ursprüngliche Rechnung zurückweisen
- Falls Ja:
	- Storno per Rechnungs-Antwort: accepted
	- Zustellen reimbursement-Information
- Eventuelle Rückzahlung des Betrages gemäss

### Prozess-Typen XML-Version 5.0 Response

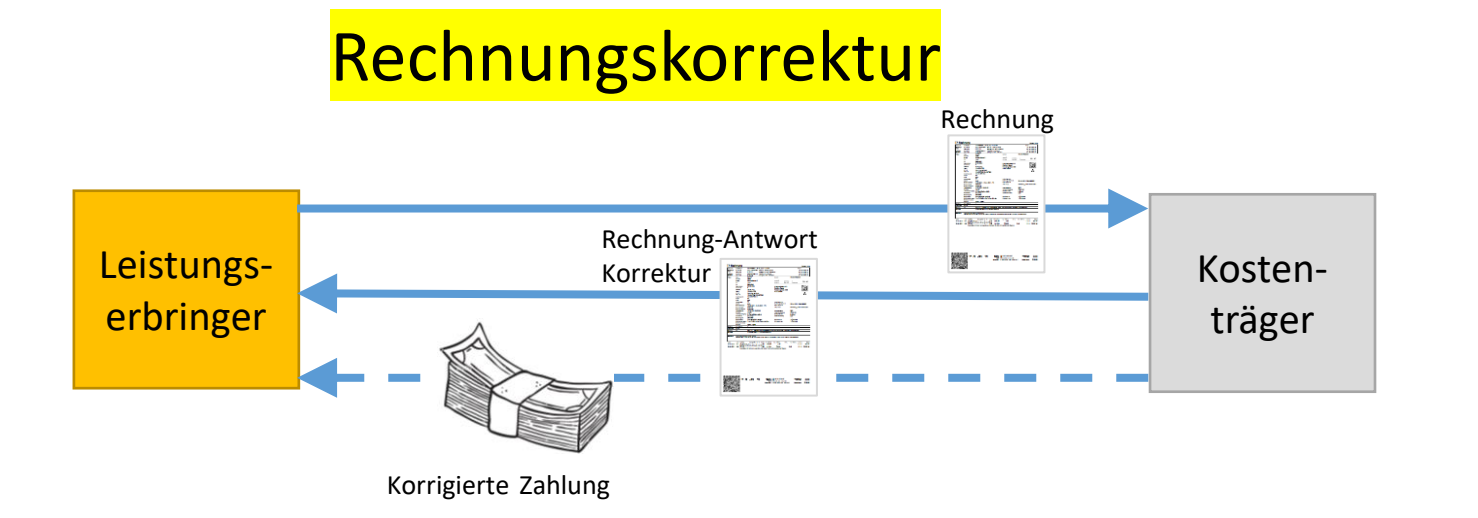

#### Prozessschritte:

- Zustellen der Rechnung (Tiers Payant)
	- Inklusive Einverständnis Korrekter erlaubt
- Zwingende Rechnungs-Antwort
	- Information amount paid (> oder < Betrag)
	- Kostenträger kann mit der Information den Kreditor anpassen und begründen.
- Zahlung eines korrigierten Betrages

Diese Möglichkeit erlaubt es, den Storno-Prozess zu ersetzen.

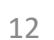

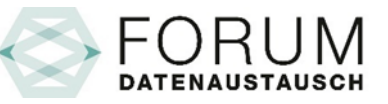

## Informationsfluss Formulare (Papierweg)

Tiers Garant

Belege an versicherte Person:

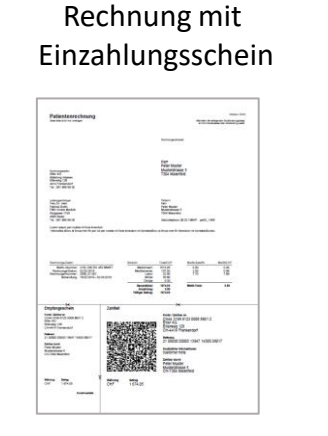

Verständliche Rechnung

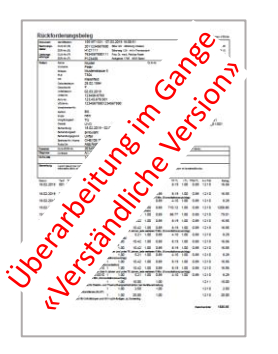

Rückforderungsbeleg, im QR ist die XML-Datei

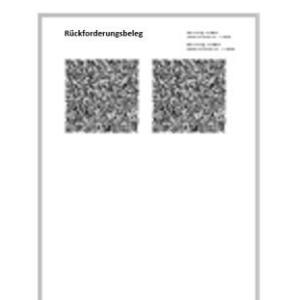

#### Tiers Payant

Belege an versicherte Person:

Belege an Versicherung:

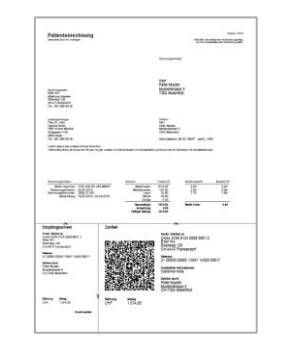

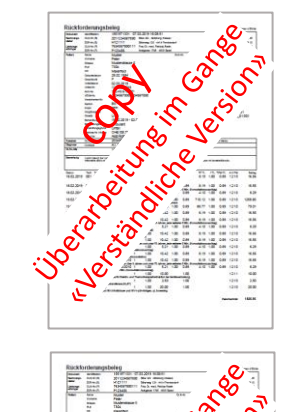

TP-Rechnung, im QR ist die XML-Datei Beilagen

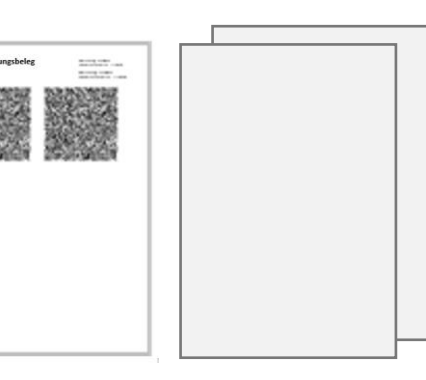

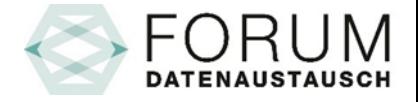

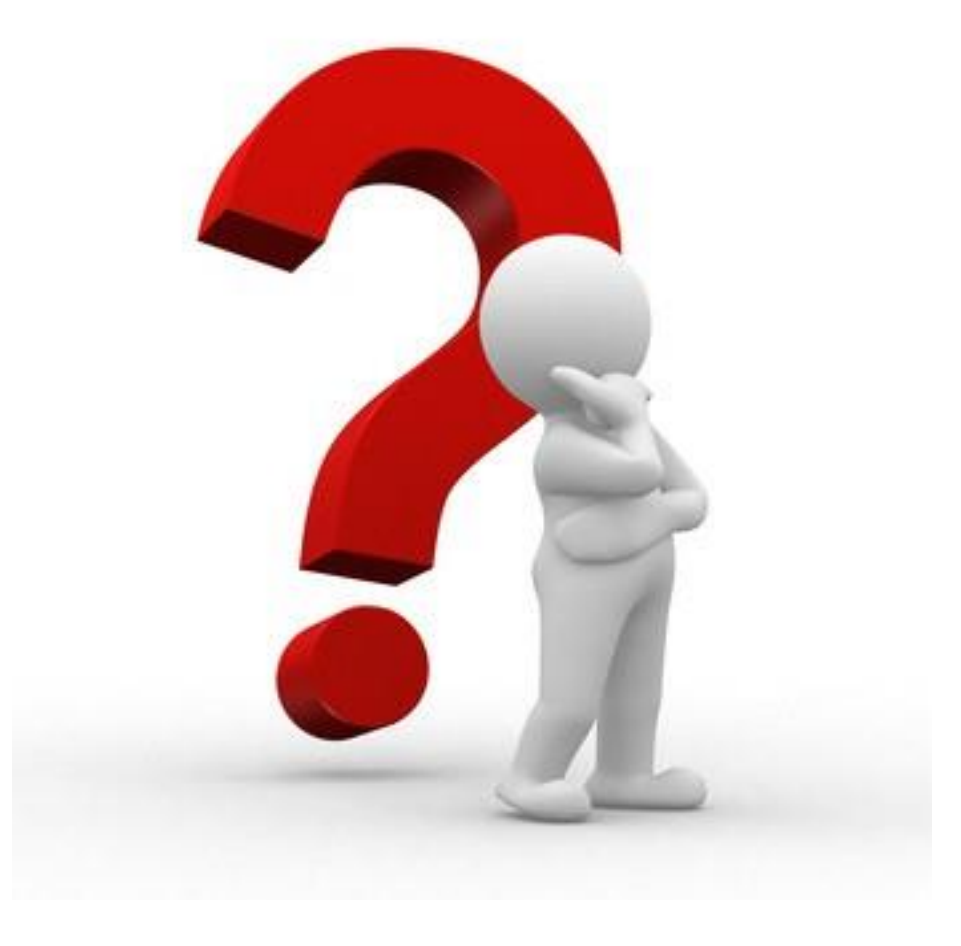

#### [fachorgan@forum-datenaustausch.ch](mailto:fachorgan@forum-datenaustausch.ch)